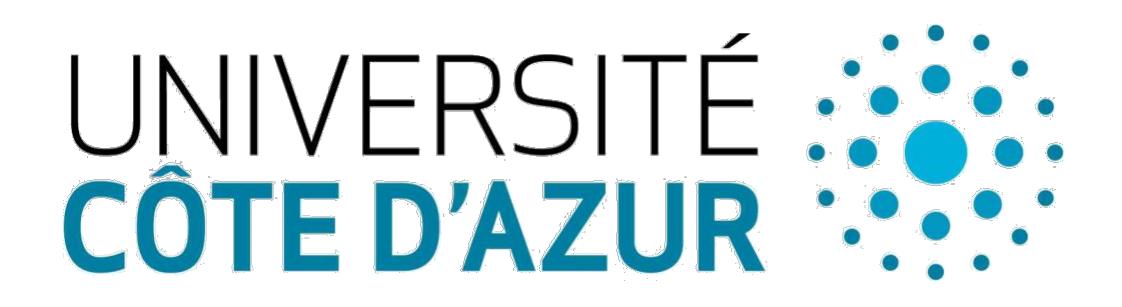

**Mission Handicap** <http://univ-cotedazur.fr/handicap>

## **Vous êtes en situation de handicap. Vous souffrez d'une maladie invalidante.**

Vous pouvez bénéficier d'aménagements dans le cadre de vos études et contrôles des connaissances : prise de notes, accompagnement, temps majoré, secrétariat, aides diverses...

Vous devez vous faire connaître auprès de la Mission Handicap et, plus précisément, d'un Chargé d'Accueil et Accompagnement Handicap de votre campus. Vous pouvez aisément trouver votre Chargé d'Accueil et Accompagnement Handicap en consultant directement la page [https://univ-cotedazur.fr/responsabilite](https://univ-cotedazur.fr/responsabilite-ethique-et-universitaire/handicap/je-suis-etudiant-ou-souhaite-le-devenir/mes-contacts)[ethique-et-universitaire/handicap/je-suis-etudiant-ou-souhaite-le](https://univ-cotedazur.fr/responsabilite-ethique-et-universitaire/handicap/je-suis-etudiant-ou-souhaite-le-devenir/mes-contacts)[devenir/mes-contacts.](https://univ-cotedazur.fr/responsabilite-ethique-et-universitaire/handicap/je-suis-etudiant-ou-souhaite-le-devenir/mes-contacts)

Suivez la procédure telle qu'indiquée sur le site [http://univ](http://univ-cotedazur.fr/handicap)[cotedazur.fr/handicap.](http://univ-cotedazur.fr/handicap) Elle consiste en substance à commencer par prendre rendez-vous auprès du *Service Universitaire de Médecine Préventive et de Promotion de la Santé* (SUMPPS, [sumpps@univ-cotedazur.fr\)](mailto:sumpps@univ-cotedazur.fr) pour une visite médicale handicap obligatoire.

**Attention :** Sauf si un nouveau handicap survient durant l'année universitaire, toutes les demandes doivent être faites en tout début d'année ou, éventuellement, au tout début du second semestre.